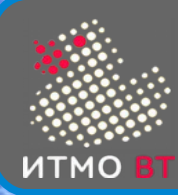

# 3. API. Основные классы

**1**

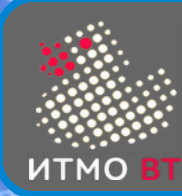

# Пакет java.lang

- $\bullet$  Не нужно импортировать неявный import
- классы:
	- **Object**
	- Number, Integer, Byte, Short, Long, Double, Float, Boolean, Char
	- Math, BigInteger, BigDecimal
	- String, StringBuffer, StringBuilder
	- System, Runtime, ClassLoader, SecurityManager
	- Class, Enum
	- Throwable, Exception, Error, RuntimeException
	- Thread, ThreadGroup
- интерфейсы
	- **Cloneable**
	- **Runnable**

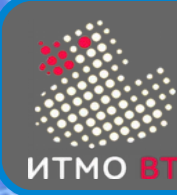

- базовый класс иерархии классов Java
- предок всех классов (и массивов)
- неявное расширение
	- class A extends Object {

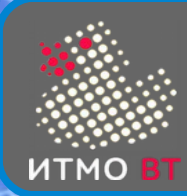

## Класс Object

- методы класса Object:
	- не переопределяемые
		- ◊ final Class<?> getClass()
		- ◊ final void wait()
		- ◊ final void notify()
		- ◊ final void notifyAll()
	- переопределяемые
		- ◊ boolean equals()
		- ◊ int hashCode()
		- ◊ String toString()
		- ◊ protected Object clone()
		- ◊ protected void finalize()

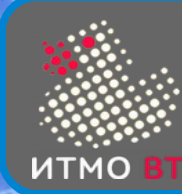

- boolean equals(Object obj)
- obj1 == obj2 true, если ссылка на один и тот же объект
- $obj1.equals(obj2)$  эквивалентность значений
- рефлексивность: x.equals $(x)$  == true
- симметрия: x.equals(y) == y.equals(x)
- транзитивность: x.equals(y) == true && y.equals(z) == true,  $\rightarrow$  x.equals(z) == true
- постоянство
- если x != null, то x.equals(null) == false
- при переопределении сравнение всех значащих полей

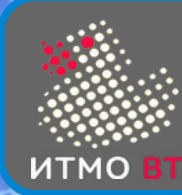

- int hashCode()
- если объект не модифицировался, то hashCode не должен меняться
- если x.equals(y) == true, то x.hashCode() == y.hashCode()
- если два объекта не эквивалентны, то hashCode не обязан быть разным — коллизия
- по умолчанию обычно возвращает адрес объекта
- при переопределении скорость, минимизация коллизий

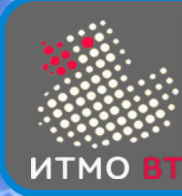

- String toString()
- Возвращает текстовое представление объекта
- Неявно вызывается при конкатенации строки и объекта "Hello" + obj
	- "Hello" + obj.toString()
- Для Object возвращает ClassName@hashCode<sub>16</sub>

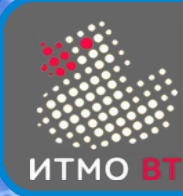

- protected Object clone()
- Возвращаемый объект следует получать с помощью вызова super.clone()
- Класс должен реализовывать интерфейс Cloneable (интерфейс-метка)
- **Object не реализует Cloneable**
- Object.clone() создает "мелкую" копию копируются только значения полей

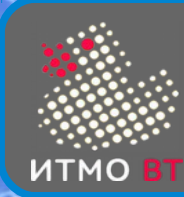

- protected void finalize()
- Вызывается сборщиком мусора перед удалением объекта
- Предназначен для освобождения системных ресурсов
- Метод Object.finalize() ничего не делает

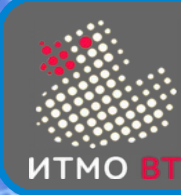

- Коллекции не могут содержать примитивные элементы
- Оболочка представление в виде объекта
- abstract class Number
- Byte, Short, Integer, Long, Float, Double: extends Number
- Character
- **Boolean**
- $\bullet\;$  Void объектное представление типа void

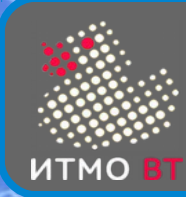

# Number

- Абстрактный класс
- Методы
	- byte byteValue()
	- short shortValue()
	- int intValue()
	- long longValue()
	- float floatValue()
	- double doubleValue()
- Потомки Byte, Short, Integer, Long, Float, Double

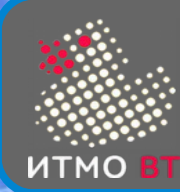

- примитив  $\leftrightarrow$  объект
	- конструктор Integer(int), static Integer valueOf(int)
	- int intValue()
	- автоупаковка/автораспаковка
- строка  $\leftrightarrow$  объект
	- конструктор Integer(String), static Integer valueOf(String)
	- String toString()
- строка  $\leftrightarrow$  примитив
	- static int parseInt(String)
	- $''' + int$

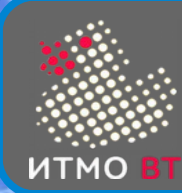

- Integer  $a =$  Integer.valueOf(5);
- $\bullet$  int i = a.intValue();
- Integer  $a = 5$ ;
- $\bullet$  int i = a;
- Integer  $a = 500$ ; Integer  $b = 500$ ;
	- b.equals(a)  $\rightarrow$  true; b == a  $\rightarrow$  false
- Integer  $c = 10$ ; Integer  $d = 10$ ;
	- c.equals(d)  $\rightarrow$  true; c == d  $\rightarrow$  **true**!

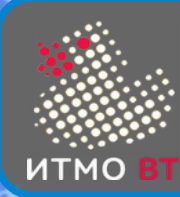

- interface Comparable<T>
	- $\bullet$  int compareTo(T)
- static *prim* compare(*prim*, *prim*)
- boolean equals(Object)

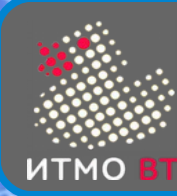

- static int bitCount(int)
- static int highestOneBit(int)
- static int lowestOntBit(int)
- static int numberOfLeadingZeros(int)
- static int numberOfTrailingZeros(int)
- static int reverse(int)
- static int rotateLeft(int, int distance)
- static int rotateRight(int, int distance)

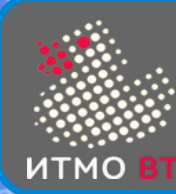

- compareUnsigned(x, y)
- divideUnsinged(x, y)
- $remainederUnsigned(x, y)$
- parseUnsignedInt(String) (parseUnsignedLong)
- toUnsignedInt(x) (toUnsignedLong)
- toUnsingedString(x)

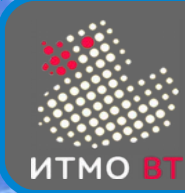

### Boolean

- compareTo
	- TRUE.compareTo(TRUE) =  $0$
	- FALSE.compareTo(FALSE) =  $0$
	- TRUE.compareTo(FALSE) =  $+$
	- FALSE.compareTo(TRUE) = -
- parseBoolean(String), valueOf(String)
	- true, если строка содержит "true" без учета регистра
	- flase, если не содержит

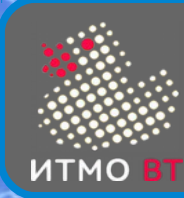

# **Character**

- $char 16$  бит
- Unicode (сначала 16 бит, потом 21)
	- U+0000 ... U+10FFFF
	- U+0000 ... U+FFFF Basic Multilingual Plane
- UTF-16
	- $\cdot$  \uD800 ... \uDBFF high surrogate
	- $\cdot$  \uDC00 ... \uDFFF low surrogate
- int toCodePoint(char high, char low)
- char[] toChars(int codePoint)
- Методы принимают или char или int:
	- isDigit, isLetter, isSpaceChar, isLowerCase, isUpperCase, isTitlecase
	- toLowerCase, toUpperCase, toTitleCase
	- $D\check{Z}$  (upper),  $D\check{z}$  (title), dž (lower)

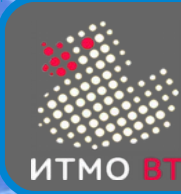

## **String**

- Строка константа
- String  $s = "Hello";$ 
	- s = s.replace('e', 'u') создается новый объект
- Компилятор сохраняет строки в пул
- $\bullet$  "Hello, " + "world" == "Hello, world"
- метод intern() помещает строку в пул, если ее там нет

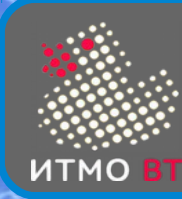

# Конструкторы String

- String()
- String(byte[])
- String(byte[], int offset, int count)
- String(char[])
- String(char[], int offset, int count)
- String(int[], int offset, int count)
- String(String)
- String(StringBuilder)
- String(StringBuffer)

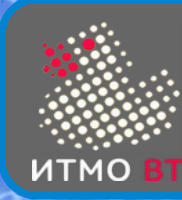

# Методы String

- int length()
- $\bullet$  char charAt()
- int codePointAt()
- String concat(String)
- String substring(int begin, int end)
- int indexOf
- int lastIndexOf
- boolean compareTo()
- String replace()
- String trim()
- static String valueOf()

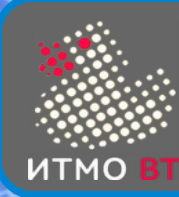

- $\bullet$  StringBuffer потокобезопасный
- StringBuilder быстрый
- Конструкторы
	- StringBuilder()
	- StringBuilder(String)
- **Методы** 
	- String toString()
	- $append(x)$  используется при операции + со строками
	- $insert(int, x)$
	- deleteCharAt()
	- setCharAt()
	- replace

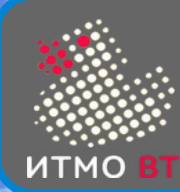

# Math

- Константы PI, E
- математические функции

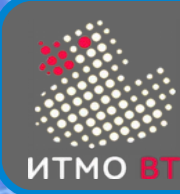

• System.in, System.out, System.err - стандартные потоки

System

- Console console()
	- printf(), format()
	- readLine(), readPassword()
- exit(int status)
	- 0 удачное завершение
- getenv()
- getProperties()
- getSecurityManager()
	- checkXXX()
- currentTimeMillis()
	- nanoTime()

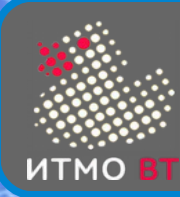

- Исключительная ситуация событие во время исполнения программы, нарушающее нормальный процесс исполнения кода
- 3 типа исключений:
	- 1) Исключения, порождаемые программным путем
	- 2) Исключения, возникающие в виртуальной машине
	- 3) Ошибки
- Исключения могут быть:
	- контролируемые (1) должны быть обработаны или объявлены в заголовке метода
	- неконтролируемые (2 и 3)

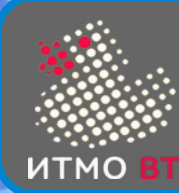

- $\bullet$  Throwable аргумент инструкции catch
- потомки: Error и Exception
	- Error ошибка, обрабатывать бесполезно (OutOfMemory)
	- Exception контролирумое исключение, должно быть обработано или передано вызывающему методу. Выбрасывается методами в заранее известных участках кода (FileNotFound)
		- ◊ подкласс RuntimeException неконтролируемое исключение, обычно выбрасывается виртуальной машиной. Обычно — баг в логике программы. Может возникнуть в любом месте и в любое время (NullPointer)

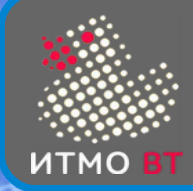

...

...

}

}

#### Объявление и генерация исключения в методе

public void m() throws MyException {

throw new MyException("No data file");

public class MyException extends Exception {

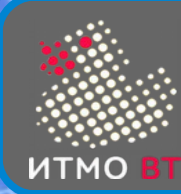

- Правило "Catch or Specify" try {
	- m();
	- } catch (MyException e) {

System.out.println("А-а-а! Мы все умрём!");

System.exit(666);

} catch (Exception e) {

System.out.println("Или не все...");

} finally {

}

// закрыть ресурсы

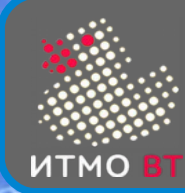

```
public int test() {
   try {
     return 0;
   } finally {
     return 1;
   }
}
```
System.out.println(test());

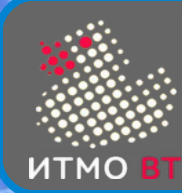

...

ресурс должен реализовывать интерфейс AutoCloseable try (Scanner s = new Scanner(System.in)) {

```
} catch (IOException e) {
}
```
при выходе из блока try будет вызван метод close()

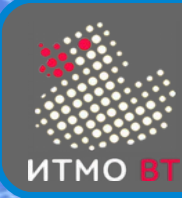

- Процесс имеет собственный контекст исполнения, собственный набор ресурсов, свою выделенную память.
- Поток (thread) существует внутри процесса, делит память и ресурсы с другими потоками.
- Потоки в JVM
	- системные потоки:
		- ◊ основной поток виртуальной машины
		- ◊ сборщик мусора
		- ◊ поток периодических задач
		- ◊ поток динамической компиляции
	- прикладные потоки
		- основной поток (main)
		- создаваемые программным путем

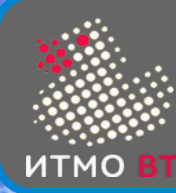

- public class Thread implements Runnable
- 2 варианта создания потока

```
1) public class A extends Thread { 
     public void run() { /* тело потока*/ }
   }
   new A().start;
2) public class A implements Runnable {
     public void run() { /* тело потока */ }
   }
   new Thread(new A()).start();
```
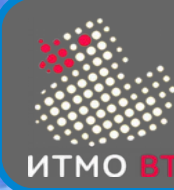

● try {

```
 Thread.sleep(1000); // спать 1 с
```
- } catch (InterruptedException e) { }
- try {

- $t$ .join(1000); // ожидать завершения  $t$  в течение 1 с
- } catch (InterruptedException e) { }
- t.interrupt(); // устанавливает флаг прерывания
- $if$  (Thread.interrupted() { // сбрасывает флаг throw new InterruptedException();

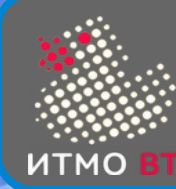

```
class A {
  int counter = 0;
   public void up() { counter++; }
   public void down() { counter--; }
}
```
- 1) получить значение counter
- 2) увеличить/уменьшить значение на 1
- 3) сохранить новое значение

**действие стек counter**

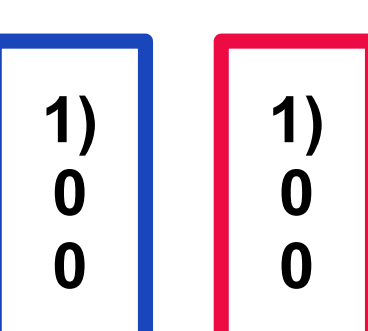

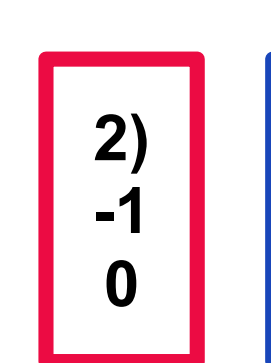

**2)**

**1**

**0**

**3) -1 -1 3) 1 1**

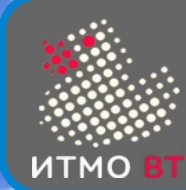

class A { int counter  $= 0$ ; public synchronized void up() { counter++; } public synchronized void down() { counter--; } }

- Любой объект имеет монитор
- Поток может выполнить synchronized метод, только захватив монитор
- При выходе из метода поток освобождает монитор
- Для уменьшения времени захвата монитора используются блоки synchronized

```
synchronized(Object) { }
```
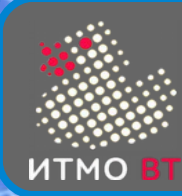

- Переменные класса общие для всех потоков
- Потоки могут сохранять значения общих переменных в локальном кэше
- Модификатор volatile указывает, что доступ к этой переменной из потоков должен производиться напрямую

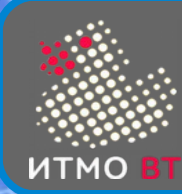

- Методы wait(), notify(), notifyAll()
- Для вызова этих методов поток должен иметь монитор данного объекта, поэтому они вызываются в синхронизированном блоке или методе.
- wait() поток помещается в список ожидания и освобождает монитор. После выхода из списка ожидания, он может получить монитор, и завершить метод wait.
- notify() выводит из списка ожидания один из потоков.
- notifyAll() выводит из списка ожидания все потоки.

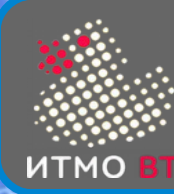

}

## Диаграмма работы wait/notify

```
class A {
   boolean flag = false;
   int value;
   synchronized void put(int i) {
    while(flag) { wait(); }
    flag = true; value = i;
     notifyAll();
   }
   synchronized int get() {
     while(!flag) { wait(); }
    flag = false; notifyAll();
     return value;
```
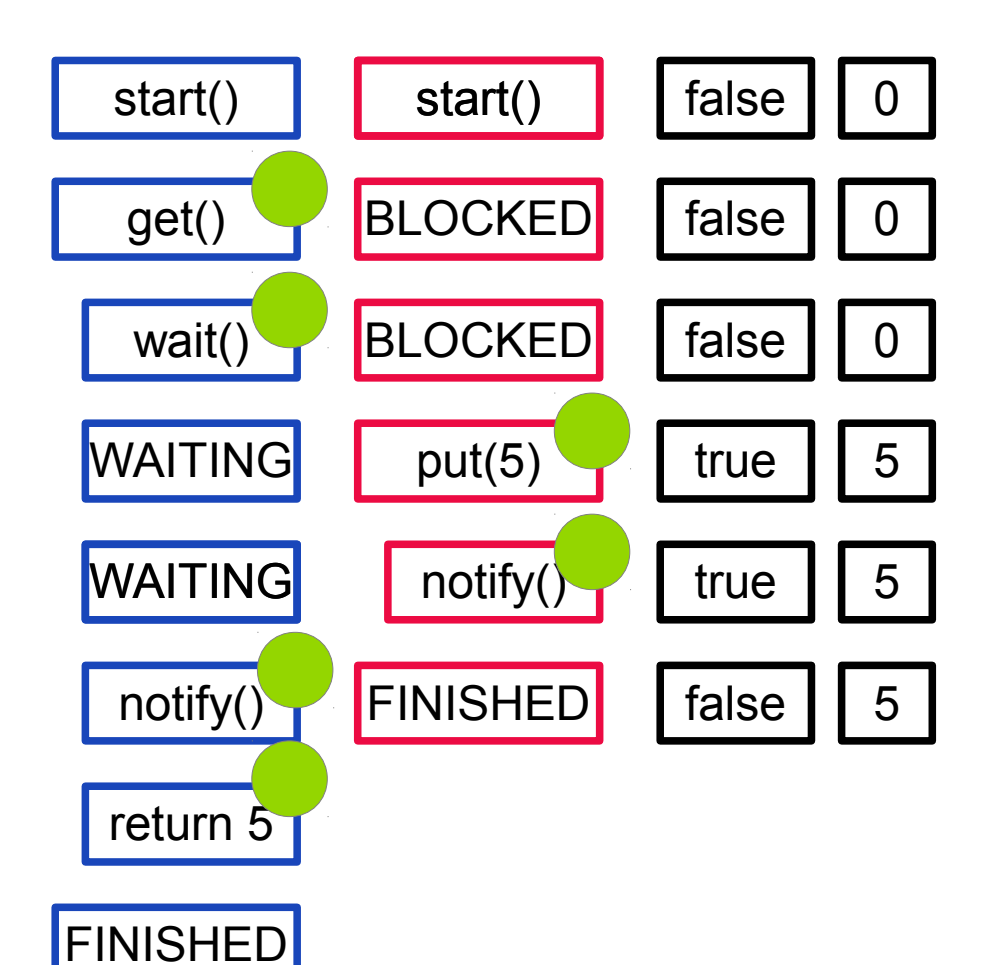

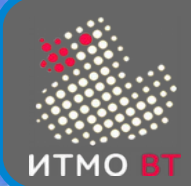

#### Состояния потока

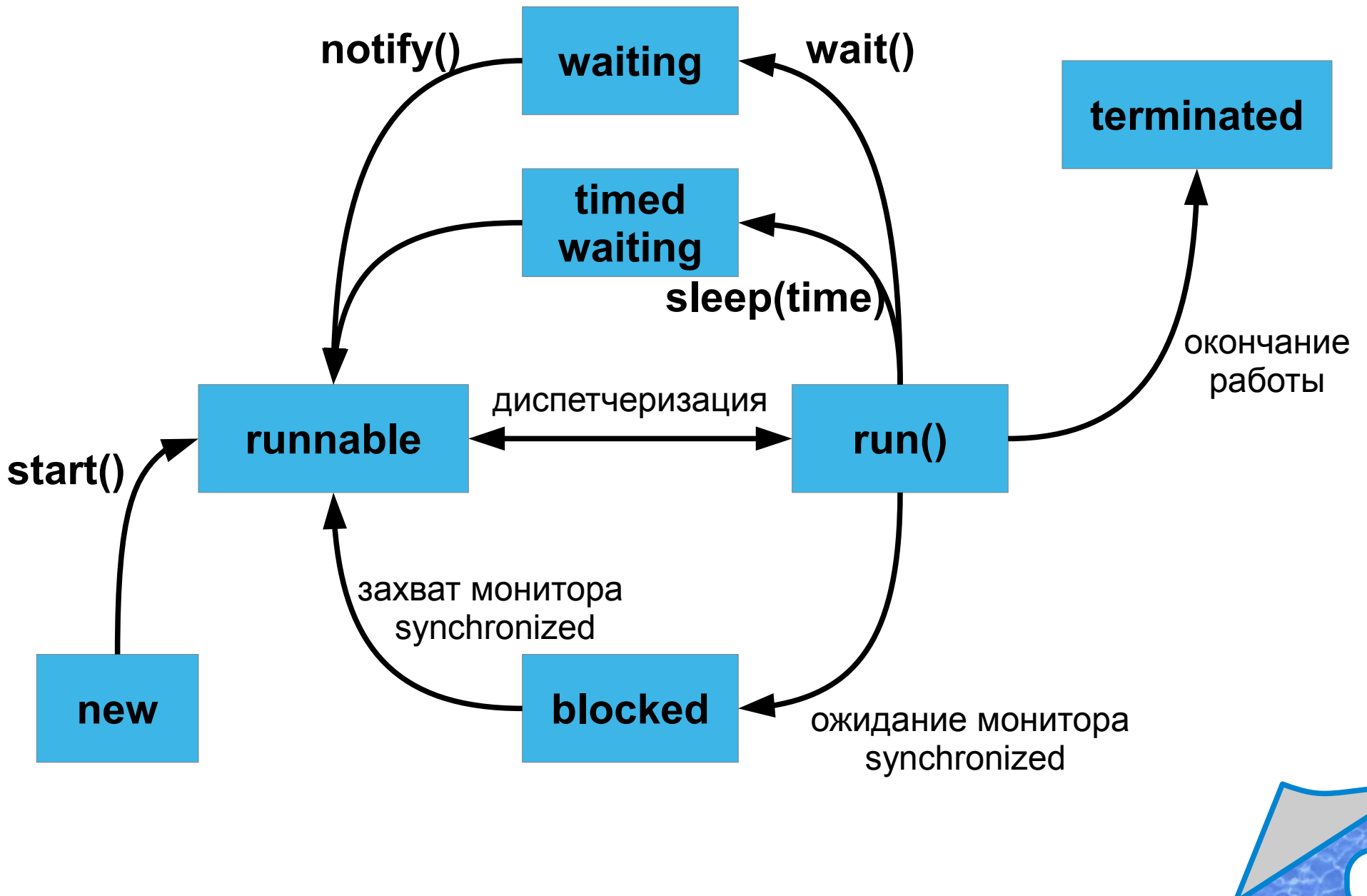

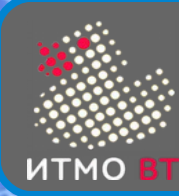

- Взаимная блокировка (deadlock)
- Ресурсное голодание (starvation)
- Зацикливание (livelock)

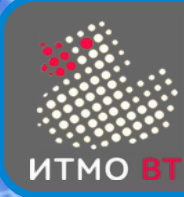

- **Исполнители** 
	- interface Executor : void execute(Runnable)
	- interface ExecutorService : Future submit(Callable)
	- interface Callable<V> : V call()
	- interface Future<V> : V get()
	- interface ScheduledExecutorService : ScheduledFuture schedule()
- Реализации
	- class ThreadPoolExecutor
	- class ScheduledThreadPoolExecutor
- Вспомогательный класс
	- Executors
		- ◊ создание ExecutorService, ScheduledExecutorService, Callable

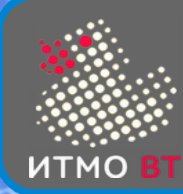

интерфейс Lock

```
Lock l = new ReentrantLock();
```

```
l.lock(); // tryLock()
```
try  $\{$  /\* доступ к защищенному ресурсу \*/ }

finally { l.unlock(); }

интерфейс Condition

```
Condition c = 1.newCondition();
l.lock();
try { 
  while(flag) { c.await(); }
  flag = true;
   c.signal();
```

```
} finally { l.unlock(); }
```
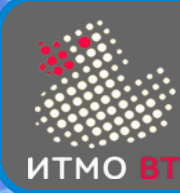

• Содержит классы для реализации атомарных операций class A {

AtomicInteger counter = new  $AtomicInteger(0)$ ; public void up() { counter.incrementAndGet(); } public void down() { counter.decrementAndGet(); }

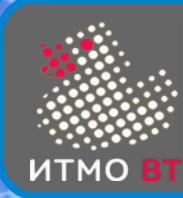

- Класс java.lang.Class
- Получение объекта класса Class
	- new A().getClass();
	- Class.forName("A");
	- A.class
- **Методы** 
	- Field[] getFields()
	- Method<sup>[]</sup> getMethods()
	- Constructor<sup>[]</sup> getConstructors()
	- isInterface()
	- isArray()

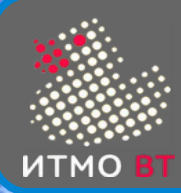

# 4. Коллекции

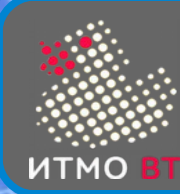

#### Коллекции

- Коллекции предназначены для группировки объектов
- Коллекции могут хранить только ссылочные типы
- Коллекции используют обобщенные типы данных

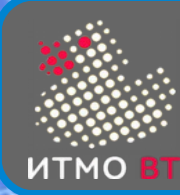

- Stack  $a = new Stack()$ ; a.put("Hello"); // void put(Object) String  $s = (String)$  a.get(); // Object get()
- Stack<String>  $b = new Stack <$ String>(); // Stack<>() b.put("Hello");

String  $s = b.get()$ ;

• class Stack<T> {

}

private T object;

void put(T t) {  $object = t;$  }

```
 T get() { return object; }
```
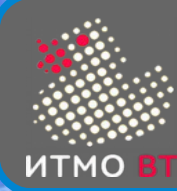

}

● class NumberStack<T extends Number> { public int intValue() { return T.intValue();

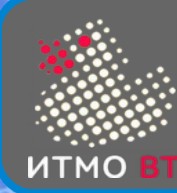

- Number  $n = new Integer(10)$ ;
- Stack<Number>  $s = new StackInteger$ ); // error Stack<Integer> не потомок Stack<Number>
- Stack<?>  $s = new Stack;$
- Stack<? extends Integer> = new Stack<Integer>();

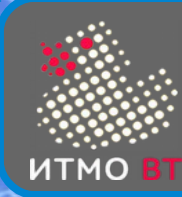

- На уровне виртуальной машины обобщенные типы отсутствуют — заменяются на "сырые"
- Добавляется приведение типов
- Совместимость с предыдущими версиями
- Потенциальная возможность несовпадения типов

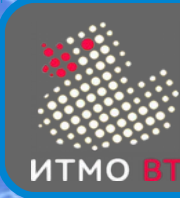

- $\bullet$  int size()
- boolean isEmpty()
- boolean contains(Object)
- booelan  $add(E)$  // true если коллекция изменилась
- boolean remove(Object) // true если коллекция изменилась
- Iterator<E> iterator()
- void clear()
- containsAll(), addAll(), removeAll(), retainAll()
- for  $(E e : collection)$  {  $e$  }
- for (Iterator  $i =$  collection.iterator(); i.hasNext(); ) { i.next(); }

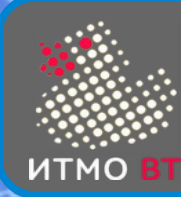

- Множество (нет повторяющихся элементов)
- s.containsAll(t) true, если  $t$  подмножество s
- s.addAll(t) объединение s и t
- s.retainAll(t) пересечение s  $u$  t
- s.remove $All(t)$  разность s и t
- HashSet самая быстрая реализация, нет порядка
- TreeSet медленная реализация, натуральный порядок
- LinkedHashSet средняя скорость, порядок добавления
- Set<Integer>  $s$  = new HashSet<Integer>();

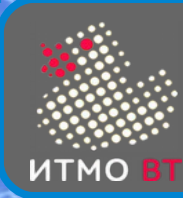

- Список или последовательность индексация
- $E$  get(int)
- $\bullet$  E set(int, E)
- void add(int, E)
- $\bullet$  E remove(int)
- indexOf(Object)
- lastIndexOf(Object)
- listIterator() // hasPrevious(), previous()
- ArrayList оптимальная реализация
- LinkedList для большого числа вставок-удалений

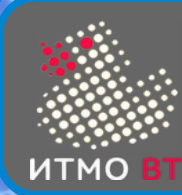

- Очередь
- $add(E)$ , E remove(), E element() исключение
- offer(E),  $E$  poll(),  $E$  peek() специальное значение
- LinkedList сортировка FIFO
- $\bullet$  PriorotyQueue сортировка по значению

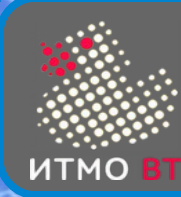

- Очередь + стек
- addFirst/Last(E), E removeFist/Last(), E getFirst/Last()
- offerFirst/Last(E), E pollFirst/Last(), E peekFirst/Last()
- **ArrayDeque**
- LinkedList

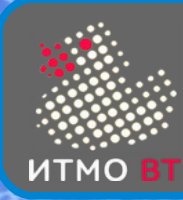

# Интерфейс Map<K,V>

- Хранит пары ключ-значение
- $V$  put( $K, V$ )
- $V$  get(K)
- $V$  remove $(K)$
- $\bullet$  boolean containsKey(K)
- $\bullet$  boolean contains Value(V)
- $\bullet$  int size()
- boolean isEmpty()
- Set keySet()
- Set entrySet()
- Collection values()
- HashMap
- TreeMap
- LinkedHashMap

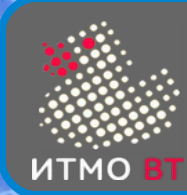

- статические методы, возвращающие:
	- синхронизированные коллекции synchronizedCollection()
	- немодифицируемые коллекции unmodifiableCollection()
	- проверяемые коллекции checkedCollection()
- алгоритмы
	- sort()
	- shuffle()
	- reverse()
	- $fill()$
	- swap()
	- binarySearch()

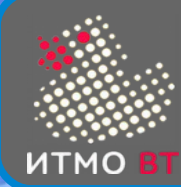

```
public class A {
   public static void main(String[] args) {
     List<String> list = Arrays.asList(args);
     list.sort(new C());
     for (String s : list) { System.out.println(s); }
     } 
}
class C implements Comparator<String> {
   public compare(String s1, String s2) {
     return s1.length() - s2.length();
   }
```
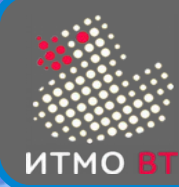

```
public class A {
   public static void main(String[] args) {
     List<String> list = Arrays.asList(args);
     list.sort(new C());
     for (String s : list) { System.out.println(s); }
   } 
   static class C implements Comparator<String> {
     public compare(String s1, String s2) {
       return s1.length - s2.length;
     }
```
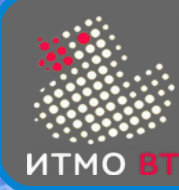

}

#### Сортировка (внутренний класс)

```
public class A {
   public static void main(String[] args) {
     List<String> list = Arrays.asList(args);
     list.sort(new A().new C());
     for (String s : list) { System.out.println(s); }
   } 
   class C implements Comparator<String> {
     public compare(String s1, String s2) {
       return s1.length() - s2.length();
     }
```
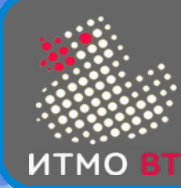

```
public class A {
   public static void main(String[] args) {
     List<String> list = Arrays.asList(args);
     class C implements Comparator<String> {
       public compare(String s1, String s2) {
         return s1.length() - s2.length();
 }
 }
     list.sort(new C());
     for (String s : list) { System.out.println(s); }
   }
```
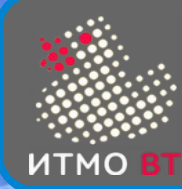

```
public class A {
   public static void main(String[] args) {
     List<String> list = Arrays.asList(args);
     list.sort(new Comparator<String>() {
       public compare(String s1, String s2) {
         return s1.length() - s2.length();
       }
     });
     for (String s : list) { System.out.println(s); }
   }
```
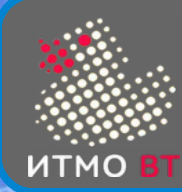

```
public class A {
   public static void main(String[] args) {
     List<String> list = Arrays.asList(args);
     list.sort(
       (String s1, String s2) -> s1.length() - s2.length()
     );
     for (String s : list) { System.out.println(s); }
   } 
}
```
- sort(Comparator c)
- @FunctionalInterface interface Comparator
- int compare( $T$  o1,  $T$  o2);

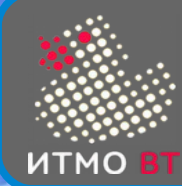

```
public class A {
   public static void main(String[] args) {
    List<String> list = Arrays.asList(args);
     list.sort(
       (String s1, String s2) -> s1.length() - s2.length()
     );
     list.forEach((s) -> System.out.println(s));
```
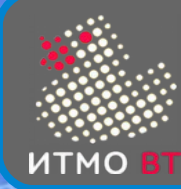

```
public class A {
   public static void main(String[] args) {
    List<String> list = Arrays.asList(args);
     list.sort(
       (String s1, String s2) -> s1.length() - s2.length()
     );
     list.forEach(System.out::println);
```